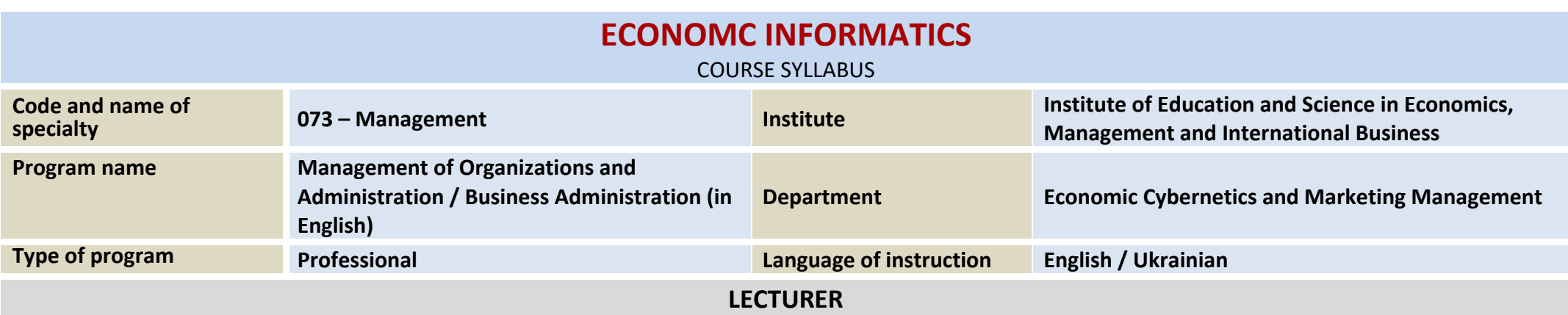

## **Kateryna Sokol, kateryna.sokol@khpi.edu.ua**

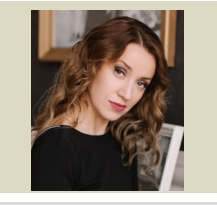

**PhD in Economics, Associate Professor, Associate Professor of the Department of Economic Cybernetics and Marketing Management, NTU "KhPI". Experience more than 10 years. Author of more than 20 scientific and educational works on current economic issues. Course: "Economic Informatics"**

## **GENERAL DESCRIPTION OF THE COURSE**

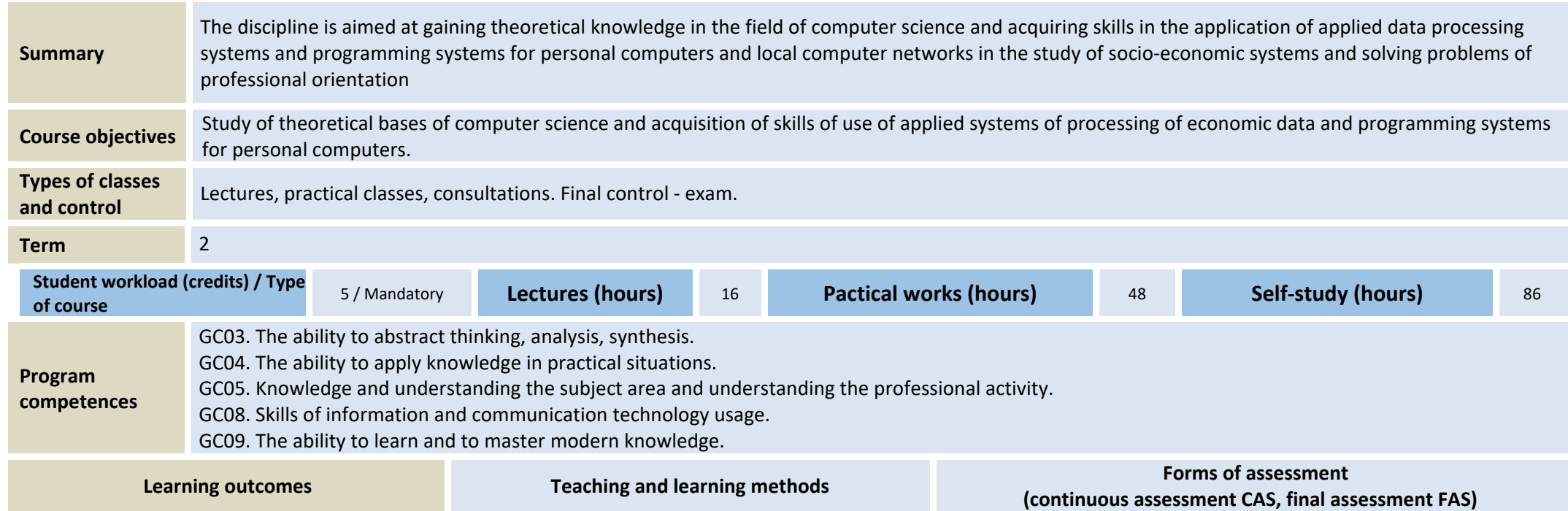

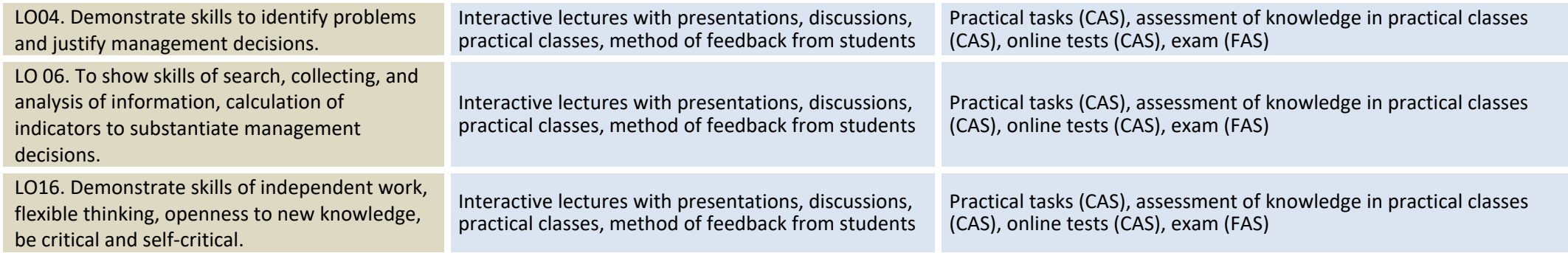

## **ASSESSMENT AND GRADING**

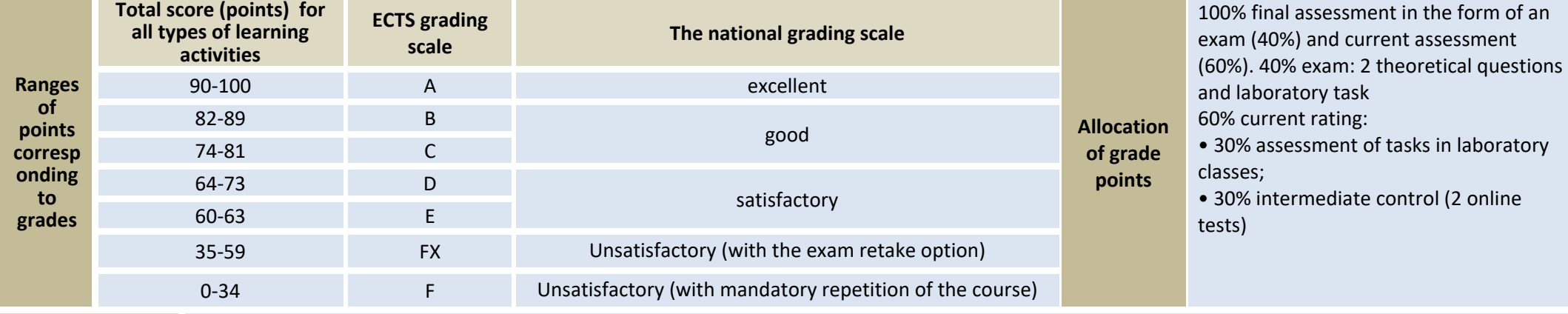

**Course policy** The student is obliged to attend all classes on schedule, not to be late. Adhere to ethics of behavior. When skipping lectures, an oral interview is held on the topic. In order to master the required quality of knowledge in the discipline requires attendance and regular preparation for classes. Laboratory tasks must be submitted by the deadline. Without the personal presence of the student, the final control is not carried out.

## **COURSE STRUCTURE AND CONTENT**

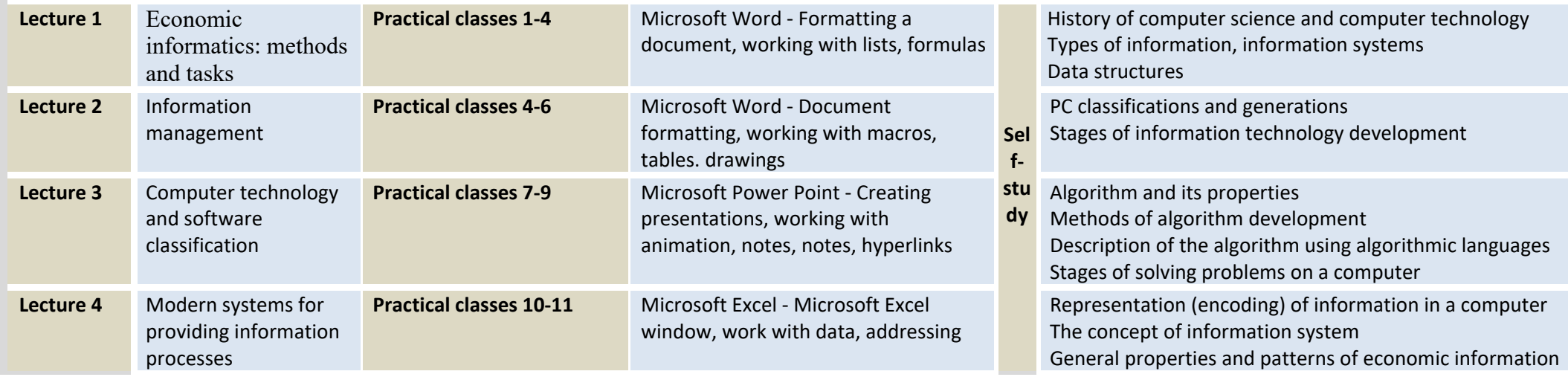

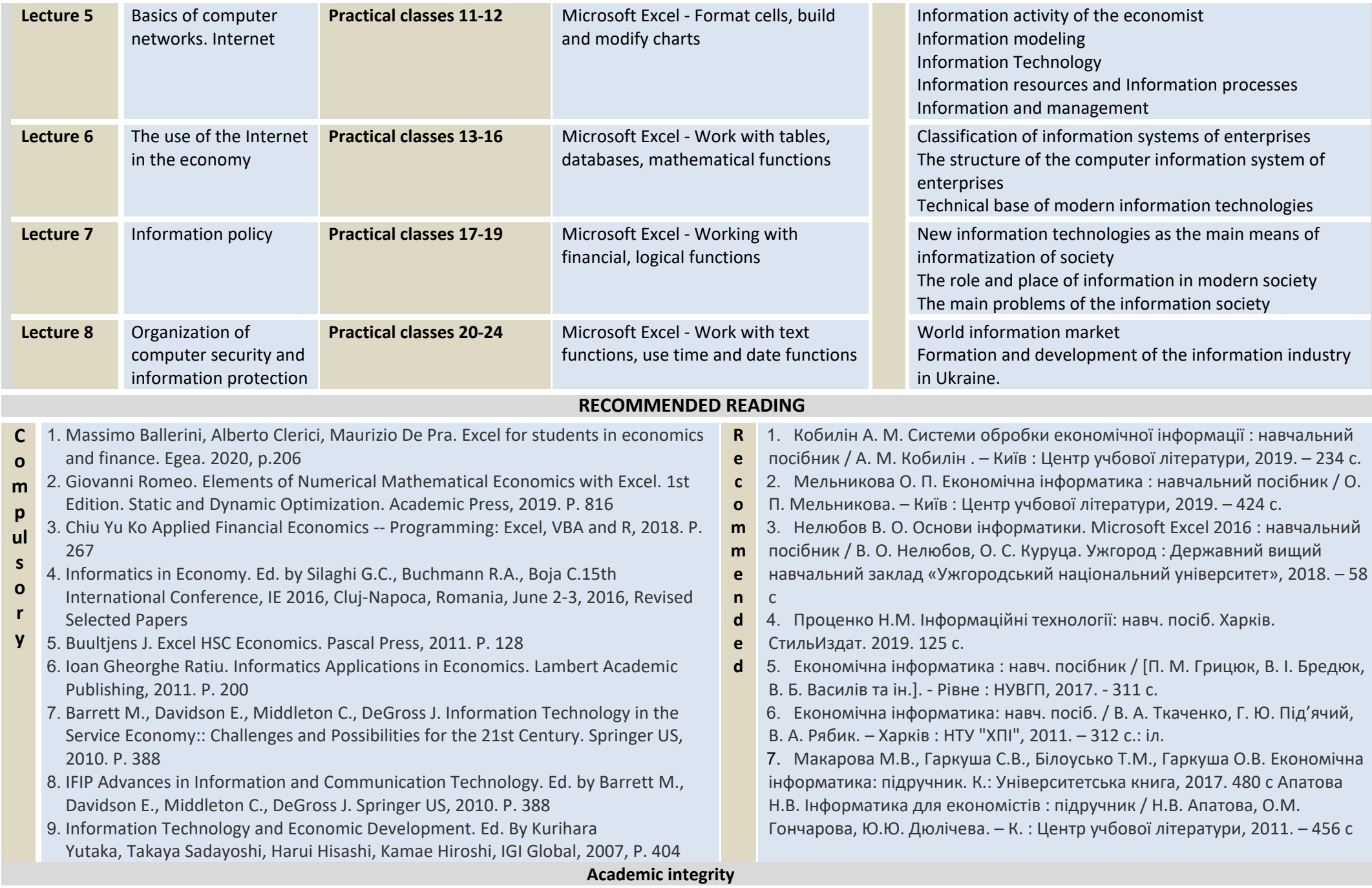

Students are expected to adhere to the Code of Ethics of Academic Relations and Integrity of NTU "KhPI".